## Examen Final de GRAU-IA

(14 de enero de 2019)

Duración: 2 horas 30 minutos

1. (5 puntos) La agencia de viajes Viajando Voy quiere renovar su página de web y su app con un sistema inteligente de recomendación que ayude a sus usuarios registrados a escoger entre su extenso catálogo de viajes. Para hacer esta recomendación el sistema usa no solo la petición de viaje que realiza un usuario (que se identica con un nombre de usuario y password) sino también el historial de viajes anteriores que ha hecho el usuario en esa agencia.

El catálogo de la agencia consta de destinos, y cada uno tiene asociado el nombre de la población, el país en el que se encuentra, el nivel de riesgo (del 1 a 10, tiene en cuenta la posibilidad de robos, de accidentes, de atentados), la moneda de pago, los medios de transporte disponibles (avion, tren, barco, autobus, taxi, vehículo de alquiler, etc.) los lugares de transporte (aeropuertos, puertos, estaciones de tren, estaciones de autobus, agencias de alquiler de coches, etc.) los alojamientos disponibles (por ahora solo hoteles, hostales y albergues) y las actividades (de ocio, cultura, deporte o experiencias) que se pueden hacer en ese destino.

De los lugares de transporte se guarda su nombre, dirección completa, y las coordenadas GPS, y en el caso de los aeropuertos se guarda también el código internacional de tres letras (por ej "BCN" para Barcelona). De los aviones se guarda la compañía aérea, el identificador de vuelo, el aeropuerto de origen y el aeropuerto final, las escalas (aeropuertos en los que se hace una parada intermedia en el viaje), la hora de salida y la hora de llegada, y el precio del trayecto (en euros); en el caso de los trenes se guarda la compañia, la estación de tren de origen y la estación de nal, la hora de salida y la hora de llegada, y el precio del trayecto (en euros); en el caso de los autobuses se guarda la compañia, la estación de autobuses de origen y la estación de nal, la hora de salida y la hora de llegada, y el precio del trayecto (en euros); en el caso de los barcos se guarda la compañia, el puerto de origen y el puerto final, las escalas (puertos en los que se hace una parada intermedia en el viaje), la hora de salida y la hora de llegada, y el precio del trayecto (en euros); en el caso de los taxis se guarda la dirección de origen, la dirección de llegada y el précio por kilómetro (en euros); en el caso de los vehículos de alquiler se guarda la oficina de alquiler de recogida, la ocina de alquiler de entrega, la fecha de recogida, la fecha de entrega, la marca y modelo del vehiculo, el número de plazas, el precio base de alquiler por día, el precio por kilometros extra recorridos y el precio del seguro de accidentes.

Cada alojamiento (hotel, hostal o albergue) tiene asociado un nombre, el número de estrellas que tiene (de 1 a 5 estrellas) y cada una de las habitaciones. Para cada habitación se guarda el identicador de habitación, el número de camas individuales, el número de camas dobles, el número máximo de personas, si tiene baño propio o no, si tiene televisión o no, si tiene wifi o no y si tiene mini-bar o no. Hay un tipo especial de alojamiento: los cruceros, que disponen de las características de Hotel y Barco a la vez, ya que son un alojamiento y también un medio de transporte.

De las actividades se tiene el nombre, la dirección, una descripción corta, el nivel de riesgo (de 1 a 10), la edad mínima y máxima para poder hacerla, y si es una actividad para hacer de forma individual, en pareja o en grupos. Hay cuatro tipos de actividades: de ocio, culturales, deporte y experiencias. Como actividades de ocio se tiene la playa y los parques temáticos (de estos se guarda hora de apertura, hora de cierre y precio); de actividades culturales se tienen los museos y los monumentos (y de ambos se guarda hora de apertura, hora de cierre y precio); de actividades de deporte se tiene el trekking y el esquí (y en ambas se tiene asociado el nivel técnico necesario, de 1 a 10); y se tiene tres tipos de experiencias: romanticas, culinarias o safari (en todas ellas se guarda la hora de inicio, la duración y el precio).

Una petición de viaje introducida por el usuario incluye un precio máximo, un número mínimo de días, un número máximo de días, un intervalo de fechas entre las que se puede realizar ese viaje y cada uno de los viajeros que irán en el viaje (de los que se guarda nombre, edad, el estado físico -de 1 a 10-, si tienen alguna alergia o nom, y si tienen mobilidad reducida o no). El usuario tiene asociados todos los viajes que ha hecho en el pasado, y de cada viaje se guarda la fecha de inicio, la fecha de fin, el precio total del viaje, los viajeros que fueron en el viaje, los destinos, los medios de transporte, los alojamientos y las actividades realizadas.

Para recomendar un viaje esta empresa usa siete características:

- el presupuesto, que tiene en cuenta el ratio entre el precio máximo que se quiere gastar el usuario en el viaje y el número de viajeros, y que puede ser bajo (< 200 euros/persona), medio (entre 200 y 500 euros/persona) y alto (más de 500 euros/persona);
- la tipología de viajeros, distinguiendo entre individuo, grupo sin niños, pareja o grupo con niños;
- la duración del viaje, distinguiendo entre cuatro clases: de 1 a 3 días, de 4 a 7 días, de 7 a 14 días o más de 14 días;
- el nivel de actividad que analiza las actividades que ha realizado el usuario en sus viajes anteriores y el estado físico de los viajeros del nuevo viaje y que toma tres valores: baja (la mayoria de actividades en viajes pasados fueron calmadas o hay viajeros en la petición con mobilidad reducida o menores de 6 años o mayores de 65 años), media (la mayoria de activades en viajes pasados fueron de un nivel intermedio o hay viajeros en la petición entre los 7 y los 13 años o entre los 55 y los 65 años) o alta (en caso contrario);
- el nivel de riesgo que analiza el nivel de riesgo de los destinos y las actividades realizadas por el usuario en sus viajes anterioresy que toma tres valores: bajo (la media del nivel de riesgo de la mayoria de activades y destinos anteriores está entre 1 y 3), medio (la media está entre 4 y 7) o alto (la media está entre 8 y 10);
- la curiosidad cultural que analiza la proporción de actividades culturales realizadas en viajes pasados respecto al total y que puede tomar tres valores: alta (más de un 70% de las actividades anteriores fueron culturales), media (entre un 30% y un 70% de actividades culturales) y baja (por debajo del 30% de actividades);
- la temporada del viaje, que puede ser primavera, verano, otoño o invierno, y que se obiene a partir del rango de fechas de viaje en la petición del viajero;

A partir de estas características se determinan dos características más:

- el arquetipo de viaje, distinguiendo entre ocho arquetipos (entre paréntisis las características relevantes): "Viaje con niños" (para grupos con niños, actividad media o alta, riesgo bajo); "Monumentos y museos" (curiosidad cultural alta, actividad baja o media); "Sol y playa" (actividad baja o media, riesgo bajo, en cualquier temporada ya que hay destinos de playa en el mundo todo el año); "Experiencia Culinaria" (curiosidad cultural media o alta, actividad baja, riesgo bajo); "Aventura Trekking" (actividad alta, riesgo medio, temporada de primavera u otoño); "Aventura Safari" (individuo o grupo sin niños, actividad alta, riesgo alto); "Disfruta de la Nieve" (actividad alta, riesgo medio, temporada de invierno o verano, ya que será invierno en el hemisferio sur); "Viaje romántico" (una pareja de viajeros, actividad baja, riesgo bajo);
- el destino recomendado, distinguiendo entre 11 destinos (entre paréntisis las características relevantes): "Viaje de proximidad" (1 a 3 días o presupuesto bajo); "Viaje por Europa Central" (4 a 7 días, riesgo bajo, presupuesto medio); "Viaje por el Mediterraneo" (4 a 7 días, riesgo bajo, presupuesto medio o alto); "Viaje por el Magreb" (4 a 7 días, riesgo medio, presupuesto medio); "Viaje por Africa" (7 a 14 días o >14 días, presupuesto alto, riesgo medio o alto); "Viaje por Oriente Medio" (7 a 14 días, presupuesto alto, riesgo alto); "Viaje por Asia" (7 a 14 días o >14 días, presupuesto alto, riesgo medio, temporada no sea verano para evitar los monzones); "Viaje por Oceania o Polinesia" (7 a 14 días o >14 días, presupuesto alto, riesgo medio); "Viaje por América del Norte" (7 a 14 días o >14 días, presupuesto alto, riesgo medio o bajo); "Viaje por América Central o del Sur" (7 a 14 días o >14 días, presupuesto alto, riesgo medio o alto); "Viaje al Caribe" (7 a 14 días, presupuesto alto, riesgo medio o bajo);

La salida del sistema es una lista de viajes recomendados que se genera llamando a la función Viaje listar\_viajes\_recomendados(Arquetipos\_Viaje, Destinos\_recomendados, precio\_maximo, min\_dias; max\_dias) y se muestra por pantalla para que el usuario escoja una opción. Al obtener el viaje escogido se llama a una segunda función Actividades listar\_actividades\_extra(Viaje, Arquetipos\_Viaje, precio\_maximo) que muestra al usuario actividades extra que puede añadir a su viaje para finalizar su reserva.

- (a) Diseña la ontología del dominio descrito, incluyendo todos los conceptos que aparecen en la descripción e identicando los atributos más relevantes. Lista que conceptos forman parte de los datos de entrada del problema y que conceptos forman parte de la solución. (Nota: tened en cuenta que la ontología puede necesitar modificaciones para adaptarla al apartado siguiente).
- (b) El problema descrito es un problema de análisis. Explica cómo lo resolverías usando clasificación heurística, usando los conceptos de la ontología desarrollada en el apartado anterior. Da al menos 4 ejemplos de reglas para cada una de las fases de esta metodología.
- (c) Las características que se usan durante la recomendación de viajes no son independientes entre sí. El presupuesto influye en la duración del viaje, y la tipología de viajeros influye en el nivel de actividad y el nivel de riesgo. Define el problema de asociación heurística como una red bayesiana expresando en ella al menos las relaciones indicadas en este apartado y el resto del enunciado, de forma que todas las características abstractas del problema que hayas definido en el apartado anterior tengan algun tipo de influencia en la solución. Separa bien en el diagrama que variables describen características de problema y cuales describen soluciones. Lista de forma clara los diferentes valores que puede tomar cada variable. Da un ejemplo de tabla de probabilidad de algún nodo, inventándote las probabilidades,

pero expresando como inuyen los valores de los nodos padre en las probabilidades de los valores de los nodos hijo.

2. (5 puntos) La empresa ComeBien quiere un sistema inteligente que ayude a programar los menus semanales en su cadena de restaurantes.

Un menú esta formado por un primero y un segundo para cada día laborable (de lunes a viernes). Asumiremos que el cocinero es capaz de preparar una serie de primeros y segundos que podremos combinar en los menús. Cada plato tendrá asociado un tipo (sopa, crema, ensalada, carne, pescado, ...).

Se ha de tener en cuenta las incompatibilidades entre los primeros y segundos de manera que no pueden aparecer el mismo día del menú (por ejemplo ensaladilla de primero y fabada asturiana de segundo). También se quiere que no se utilice un mismo plato más de una vez a la semana.

También podemos tener restricciones en el tipo de plato (sopa, crema, ensalada, carne, pescado, ...) entre días consecutivos de manera que este no pueda repetirse. La restricción la observaremos para primeros y segundos separadamente de manera que no podemos poner dos días seguidos dos primeros platos de pescado (salmón un día y lubina el siguiente), pero puede haber un primero de pescado un día (paella) y un segundo de pescado al día siguiente (salmón).

Nos piden que el planicador genere el menu para una sola semana (primero y segundo, de lunes a viernes) sin repetir platos, sin incompatibilidades en el mismo día y cumpliendo las restricciones de tipo de plato en dias consecutivos. Ha de quedar claro para cada plato en que día se sirve y si es primero o segundo.

- (a) Describe el dominio (incluyendo predicados, acciones, etc...) usando PDDL. Da una explicación razonada de los elementos que has escogido. Ten en cuenta que el modelo del dominio ha de poderse extender a más o menos platos, y más o menos incompatibilidades.
- (b) El director de la area TIC de ComeBien nos ha proporcionado una lista de platos como ejemplo de la entrada que recibiría el planificador, y un listado de las incompatibilidades entre ellos. Se nos pide que el planicador genere un plan usando esta información.

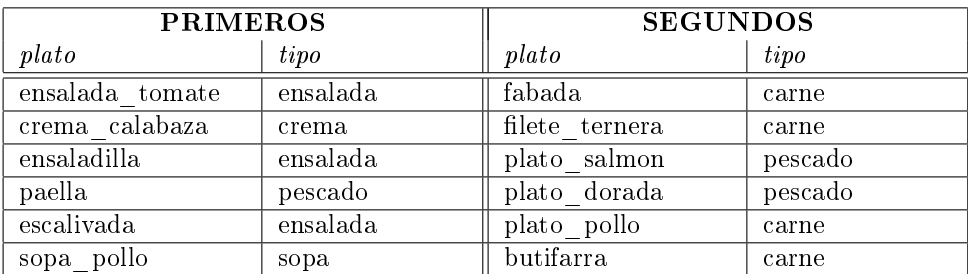

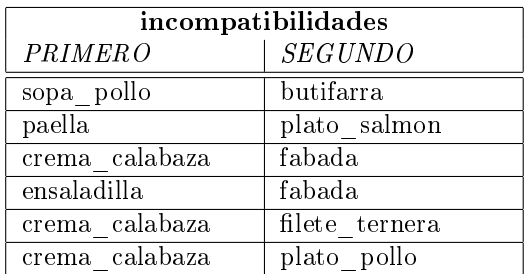

Describe este problema usando PDDL. Da una breve explicación de cómo modelas el problema.

Las notas se publicarán el día 21 de enero.